## Ejemplo de actividad de aprendizaje

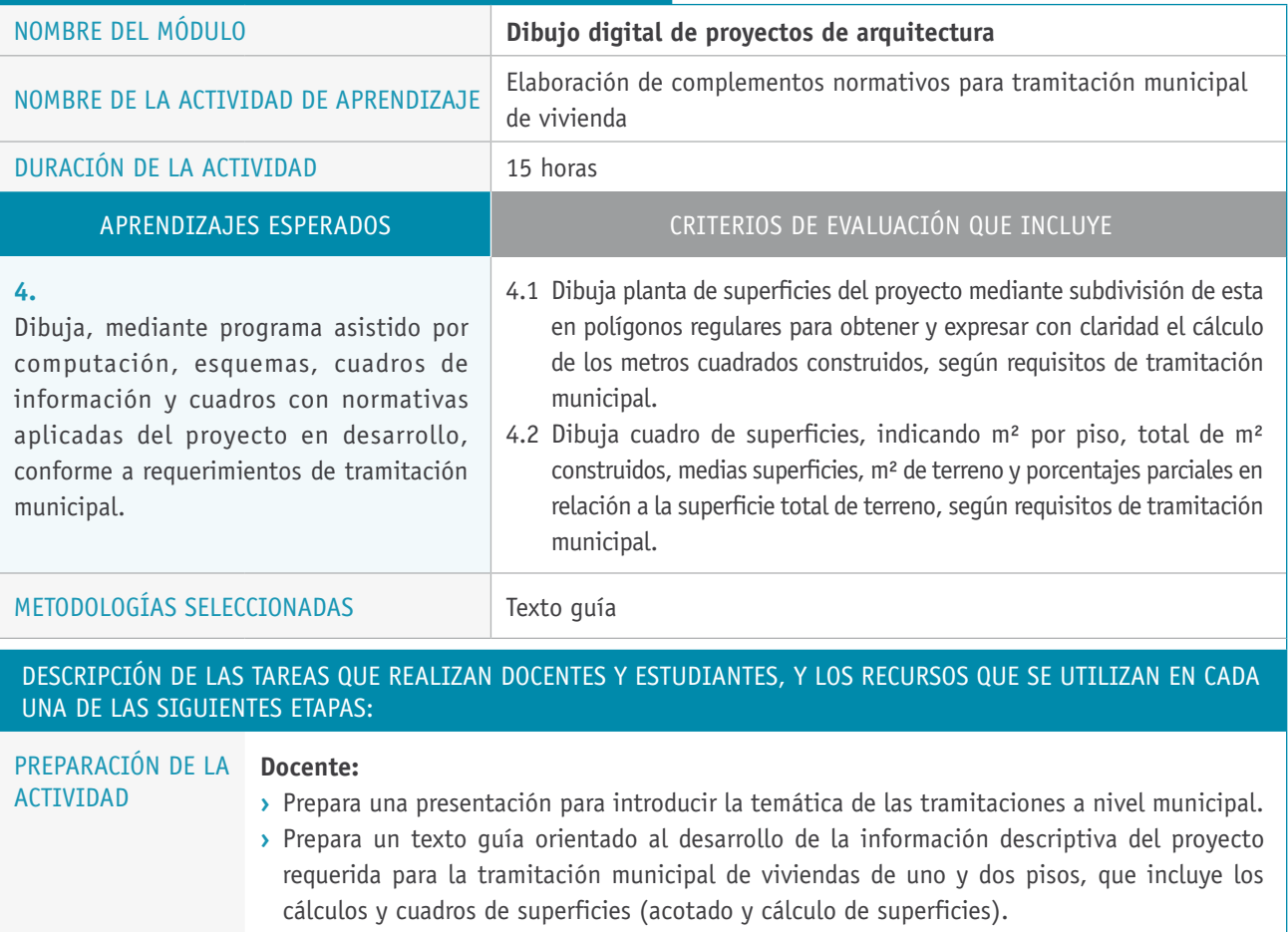

## **Recursos:**

**›** Laboratorio de computación con programa de dibujo asistido por computador y proyector.

 $\overline{\phantom{a}}$ 

- **›** Acceso a internet.
- **›** Archivos con planimetría de viviendas de uno y dos pisos.

## Descripción de las tareas que realizan docentes y estudiantes, y los recursos que se utilizan en cada una de las siguientes etapas:

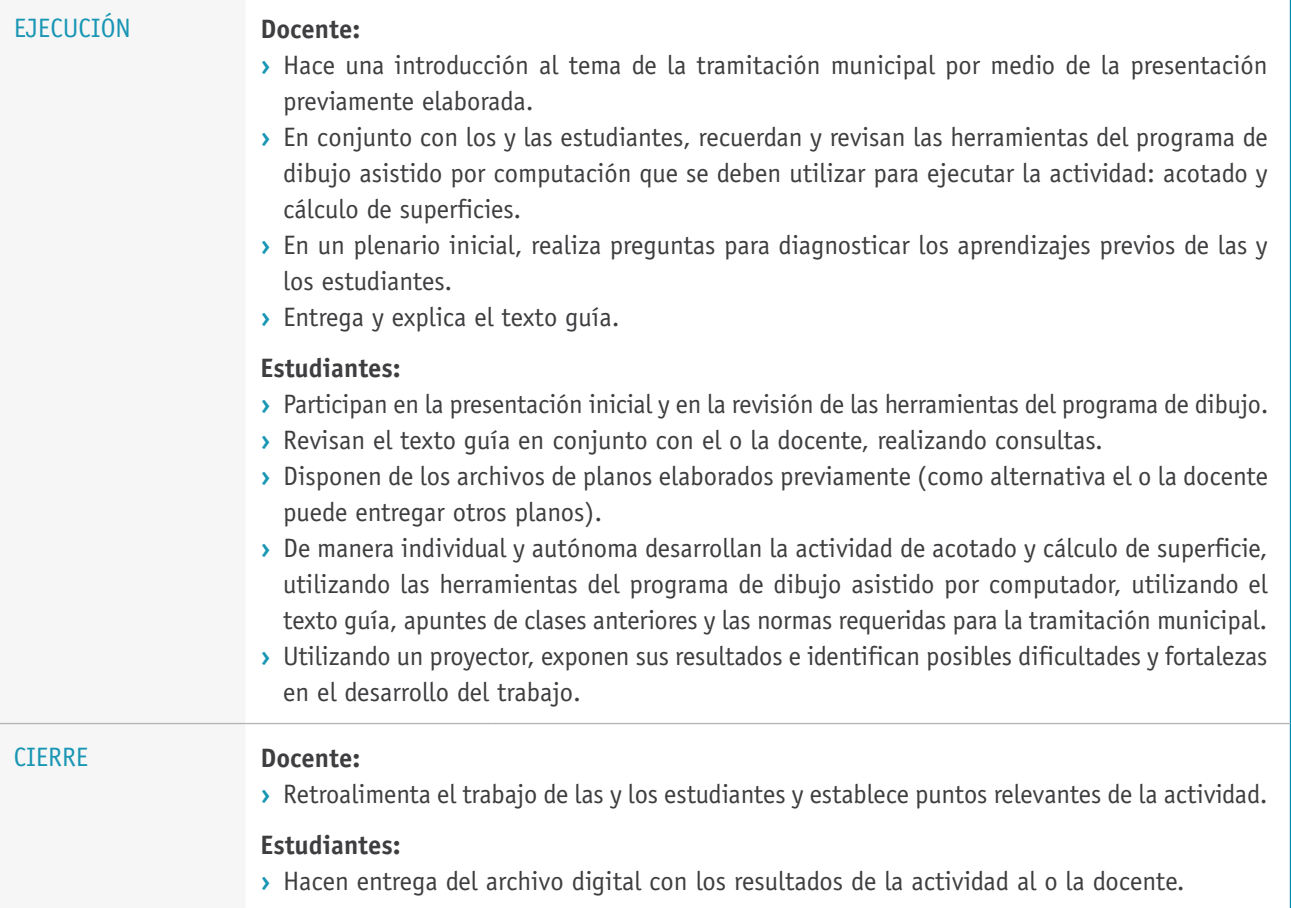